# Lecture 6: Backtracking

Tim LaRock

larock.t@northeastern.edu

bit.ly/cs3000syllabus

### Business

Homework 1 should have been turned in last night before midnight

• If you did not ask for any extension, none will be granted

### Homework 2 is released

- Due **Next Tuesday 5/19 at 11:59PM Boston Time**
- First 3 problems can be worked out after this lecture
- Problem 4 will be solvable after tomorrow

I owe a couple of people emails from this morning, will do so tonight

Slides (including reading assignment) are on the course website

• If they are not, I will stop and fix this

### General point on homework

Do not wait until the last minute to read the questions

If you are struggling, ask questions early!

- Rule of thumb: If you spend more than 30 minutes on a problem and make little or no progress, ask a question on Piazza
- If you can't ask a question without giving away part of the solution, ask privately to the instructors on Piazza
- If you don't know how to start, ask a private question where you give some **thoughts on how you could maybe approach the problem**
	- We can't help if you just say "I don't get it", we need somewhere to start!

There is a LaTeX tag on Piazza. Ask questions if you are having problems with LaTeX.

### Today

Backtracking N Queens SubsetSum **Text Segmentation** 

### Backtracking

- So far, we have seen cases where the next recursive call is clear
	- In MergeSort, we need both left and right subarrays to be sorted
	- In MOMSelect and BinarySearch, we guarantee the value we are looking for is in a specific subarray
- What if we can't tell from the start which decision to make?
- Enter *backtracking*: When we are not sure what to do, try one small step in both directions and evaluate all outcomes.

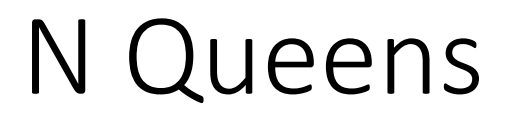

Problem statement: Given an *nxn* dimensional chessboard, place *n* queens on the board such that none can attack each other.

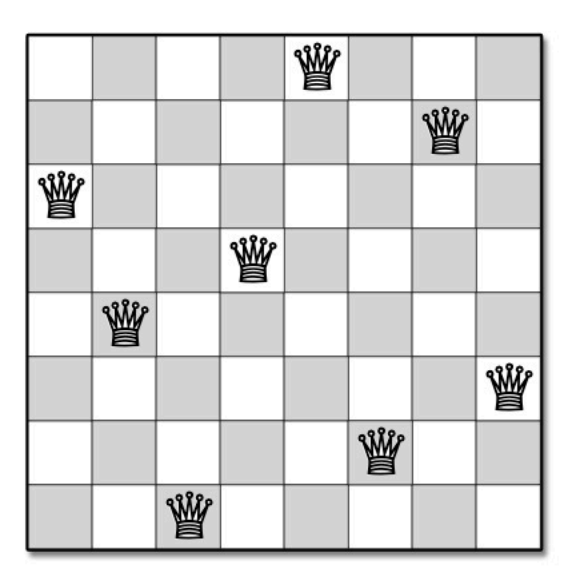

Figure 2.1. Gauss's first solution to the 8 queens problem, represented by the array  $[5, 7, 1, 4, 2, 8, 6, 3]$ 

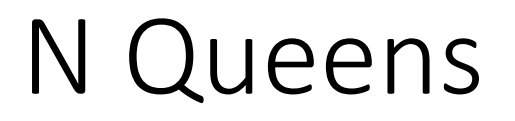

Problem statement: Given an *nxn* dimensional chessboard, place *n* queens on the board such that none can attack each other.

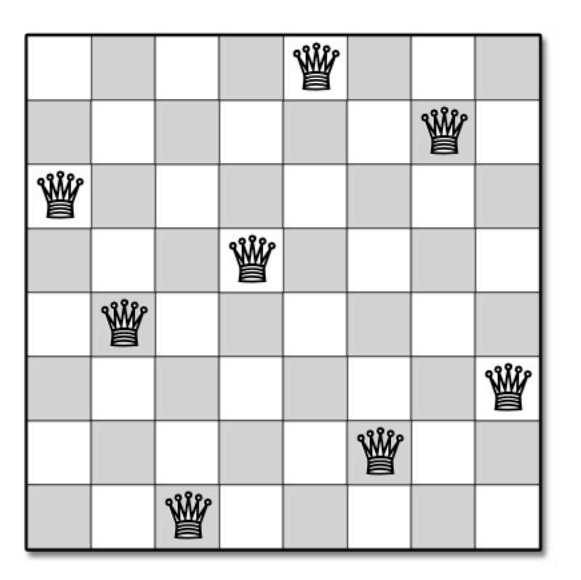

Figure 2.1. Gauss's first solution to the 8 queens problem, represented by the array  $[5, 7, 1, 4, 2, 8, 6, 3]$ 

Given an arbitrary *n*, how can we decide where to place queens?

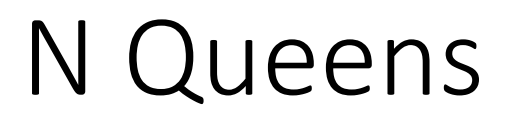

Problem statement: Given an *nxn* dimensional chessboard, place *n* queens on the board such that none can attack each other.

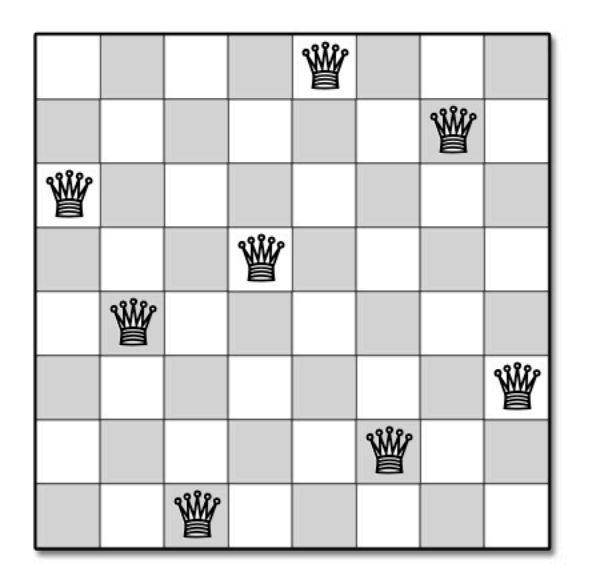

Idea: Incrementally build a solution by placing one queen at a time!

**Figure 2.1.** Gauss's first solution to the 8 queens problem, represented by the array  $[5, 7, 1, 4, 2, 8, 6, 3]$ 

Given an arbitrary *n*, how can we decide where to place queens?

### N Queens

Idea: Incrementally build a solution by placing one queen at a time!

```
PlaceQueens(Q[1..n], r):
If r = n+1:
   print Q[1..n]
Else:
   for j \leftarrow 1 to n:
     leqal \leftarrow Truefor i \leftarrow 1 to r - 1:
        if(Q[i]=j) or
           (Q[i]=j+r-i) or
           (Q[i] = j - r):leqal \leftarrow Falseif legal:
        Q[r] \leftarrow jPlaceQueens(Q[1..n], r+1)
```
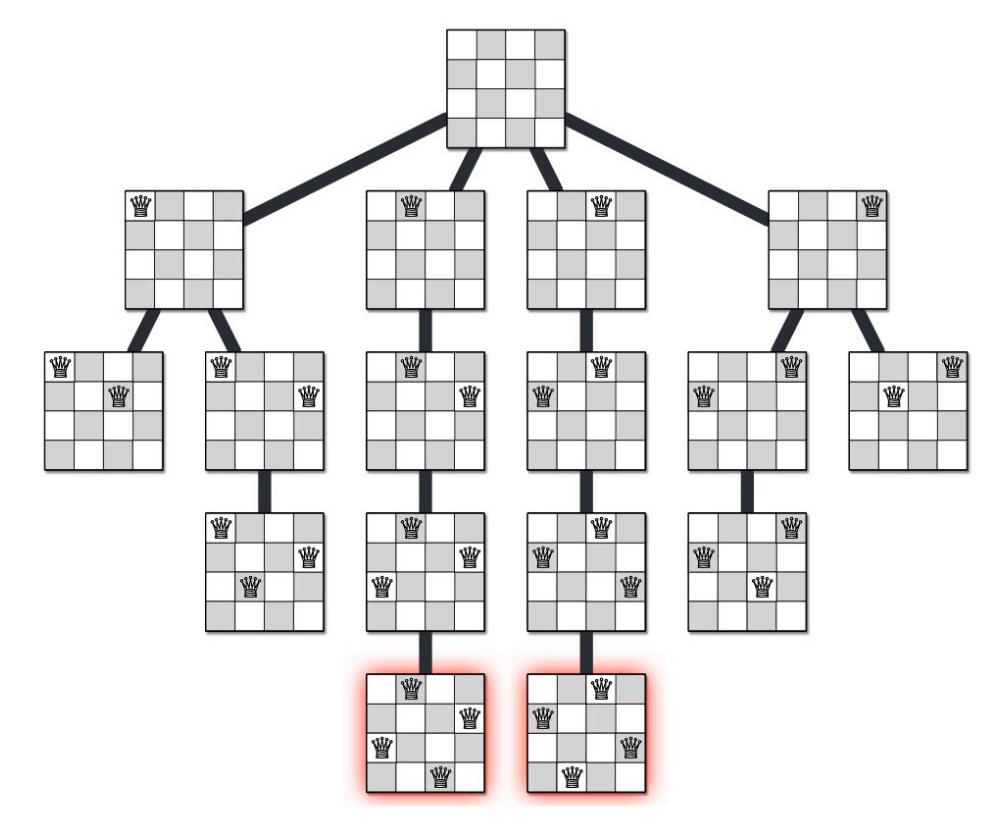

Figure 2.3. The complete recursion tree of Gauss and Laquière's algorithm for the 4 queens problem.

### N Queens

Idea: Incrementally build a solution by placing one queen at a time!

```
PlaceQueens(Q[1..n], r):
If r = n+1:
   print Q[1..n]
Else:
   for j \leftarrow 1 to n:
     leqal \leftarrow Truefor i \leftarrow 1 to r - 1:
        if(Q[i]=j) or
           (Q[i]=j+r-i) or
           (Q[i] = j - r):leqal \leftarrow Falseif legal:
        Q[r] \leftarrow jPlaceQueens(Q[1..n], r+1)
```
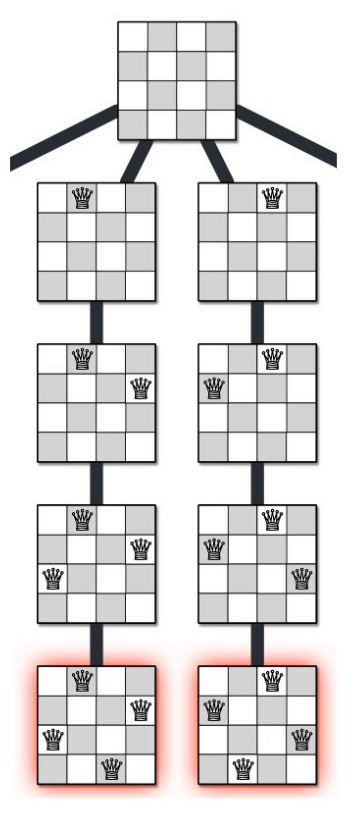

Figure 2.3. The complete recursion tree of Gauss and Laquière's algorithm for the 4 queens problem.

## N Queens Wrap And Backtracking pattern

Idea: Incrementally build a solution by placing one queen at a time!

- Appropriate when a sequence of incremental decisions can enumerate solutions
	- Solution is often itself a sequence, e.g. Q[1..n] is a sequence of queens placed in rows 1..n
- Exactly 1 decision is made at every step
	- We usually need some information about previous decisions, but this should be as small as possible
- Problem is solved by *recursive brute force*, meaning we do not "prune" decisions that are obviously bad (leaves in the tree)

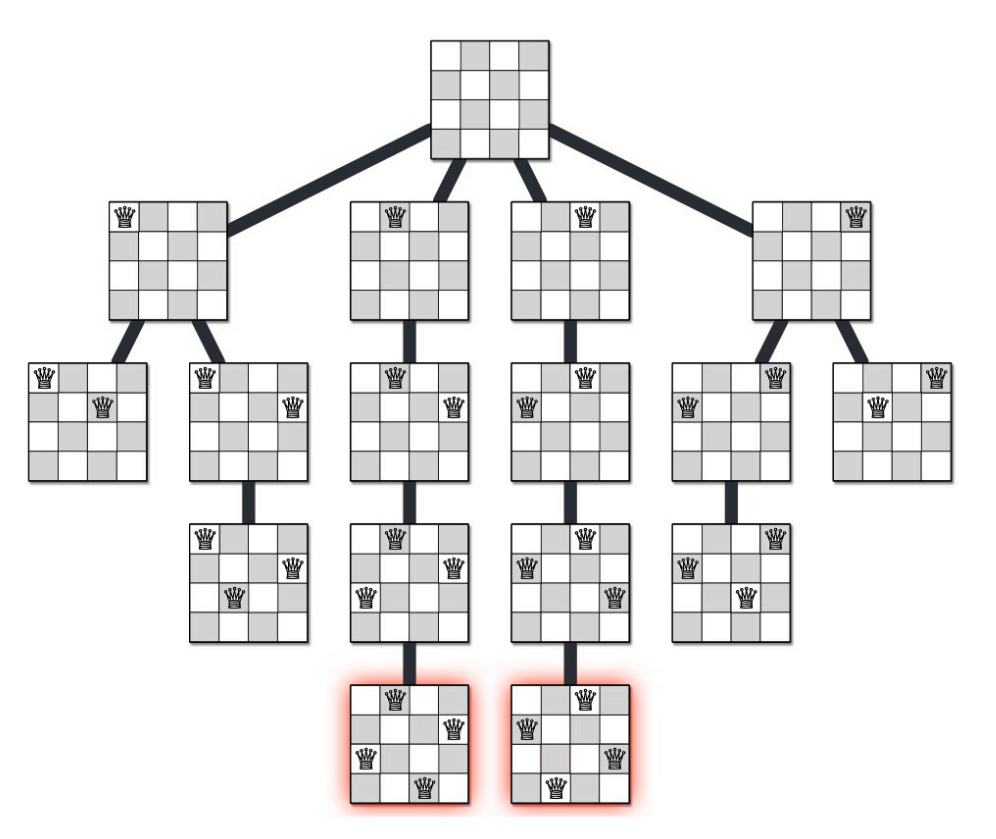

Figure 2.3. The complete recursion tree of Gauss and Laquière's algorithm for the 4 queens problem.

We are given a set of  $n$  positive integers  $X = \{x_1, x_2, ..., x_n\}$  and a target integer value T. We want to find a subset  $Y \subseteq X$  such that the sum of the elements  $\sum_{x_i \in Y} x_i = T$ .

We are given a set of  $n$  positive integers  $X = \{x_1, x_2, ..., x_n\}$  and a target integer value T. We want to find a subset  $Y \subseteq X$  such that the sum of the elements  $\sum_{x_i \in Y} x_i = T$ .

We are given a set of  $n$  positive integers  $X = \{x_1, x_2, ..., x_n\}$  and a target integer value T. We want to find a subset  $Y \subseteq X$  such that the sum of the elements  $\sum_{x_i \in Y} x_i = T$ .

Our problem: For a given T and X, does such a Y exist?

 $X = \{8,6,7,5,3,10,9\}, T = 15$ 

We are given a set of  $n$  positive integers  $X = \{x_1, x_2, ..., x_n\}$  and a target integer value T. We want to find a subset  $Y \subseteq X$  such that the sum of the elements  $\sum_{x_i \in Y} x_i = T$ .

$$
X = \{11,6,5,1,7,13,12\}, T = 15
$$

### Subset Sum Solution and Example

We are given a set of *n* positive integers  $X = \{x_1, x_2, ..., x_n\}$  and a target integer value T. We want to find a subset  $Y \subseteq X$  such that the sum of the elements  $\sum_{x_i \in Y} x_i = T$ .

Our problem: For a given T and X, does such a Y exist?

```
SubsetSum(X[1..n], i, T):
Tf T = 0:
  return True
ElseIf T < 0 or i = 0:
  return False
Else:
  with \leftarrow SubsetSum(X, i-1, T - X[i])
  wout \leftarrow SubsetSum(X, i-1, T)
  return with OR wout
```

```
X = [1,2,3], T = 3
```
SubsetSum( $X, i = 3, T = 3$ )

### Subset Sum Example

We are given a set of *n* positive integers  $X = \{x_1, x_2, ..., x_n\}$  and a target integer value T. We want to find a subset  $Y \subseteq X$  such that the sum of the elements  $\sum_{x_i \in Y} x_i = T$ .

```
SubsetSum(X[1..n], i, T):
Tf T = 0:
  return True
ElseIf T < 0 or i = 0:
  return False
Else:
  with \leftarrow SubsetSum(X, i-1, T - X[i])
  wout \leftarrow SubsetSum(X, i-1, T)
  return with OR wout
```

$$
X = [1,2,3], T = 3
$$
  
SubsetSum(X, i = 3, T = 3)  
with  
X, 2, 3 – 3 = 0) (X, 2, 3)

### Subset Sum Example

We are given a set of *n* positive integers  $X = \{x_1, x_2, ..., x_n\}$  and a target integer value T. We want to find a subset  $Y \subseteq X$  such that the sum of the elements  $\sum_{x_i \in Y} x_i = T$ .

```
SubsetSum(X[1..n], i, T):
Tf T = 0:
  return True
ElseIf T < 0 or i = 0:
  return False
Else:
  with \leftarrow SubsetSum(X, i-1, T - X[i])
  wout \leftarrow SubsetSum(X, i-1, T)
  return with OR wout
```
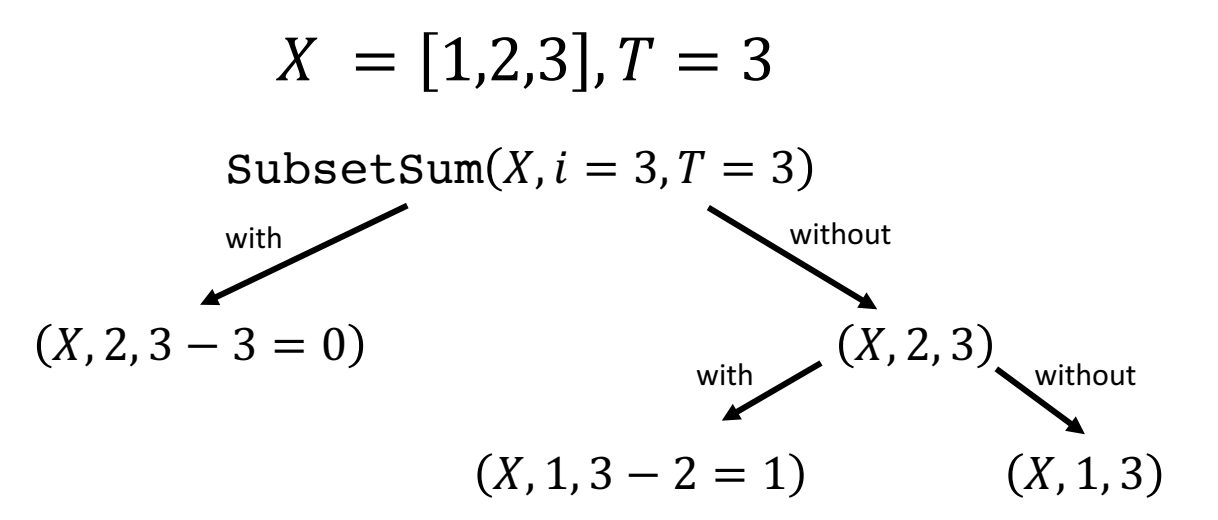

### Subset Sum Example

We are given a set of *n* positive integers  $X = \{x_1, x_2, ..., x_n\}$  and a target integer value T. We want to find a subset  $Y \subseteq X$  such that the sum of the elements  $\sum_{x_i \in Y} x_i = T$ .

```
SubsetSum(X[1..n], i, T):
If T = 0:
  return True
ElseIf T < 0 or i = 0:
  return False
Else:
  with \leftarrow SubsetSum(X, i-1, T - X[i])
  wout \leftarrow SubsetSum(X, i-1, T)
  return with OR wout
```
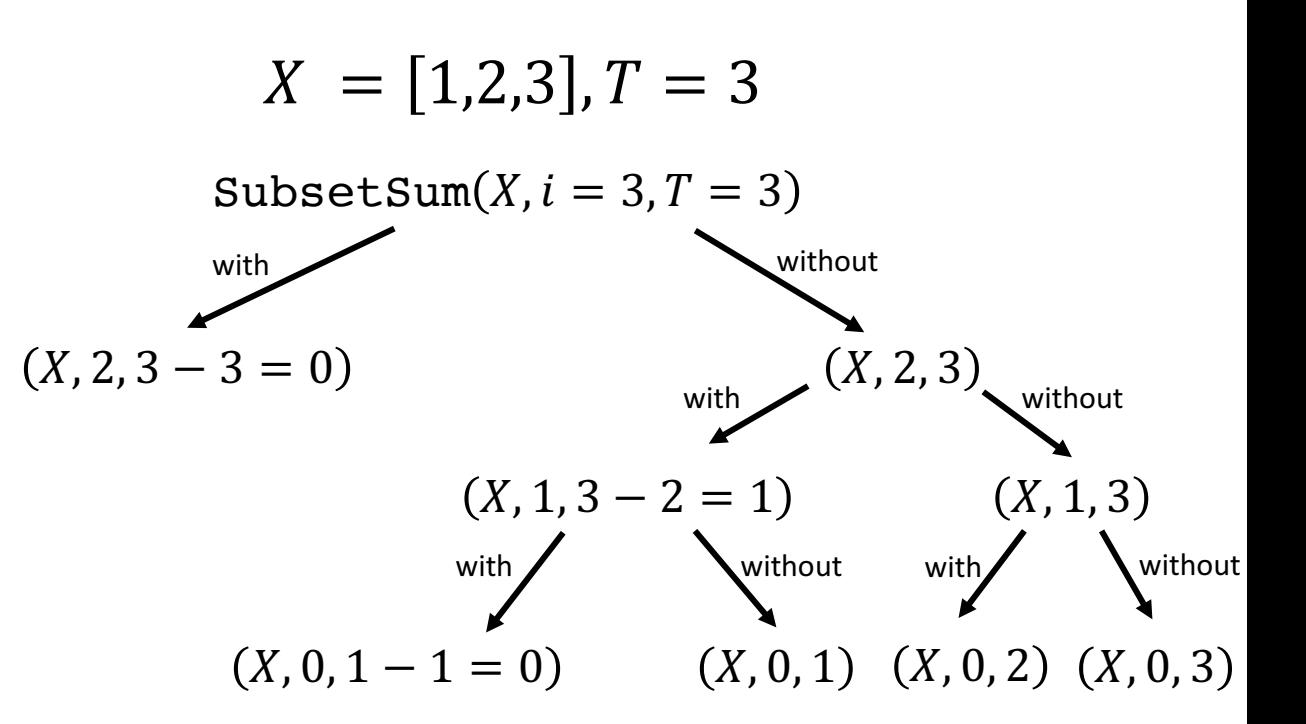

### Subset Sum Correctness

```
SubsetSum(X[1..n], i, T):
Tf T = 0:
  return True
ElseIf T < 0 or i = 0:
  return False
Else:
  with \leftarrow SubsetSum(X, i-1, T - X[i])
  wout \leftarrow SubsetSum(X, i-1, T)
  return with OR wout
```
Trivially works for base cases:

- $T = 0 \rightarrow$  Always true (empty subset)
- $T < 0$   $\rightarrow$  Always false (our integers are  $> 0$ )
- $n = 0$  (X is empty )  $\rightarrow$  Always false (no subset can add to any T)

Otherwise, if there is a subset that sums to T, it either contains X[i] or it doesn't. Both of these possibilities are evaluated by the recursion fairy.

### Subset Sum Running Time

Recurrence Relation?

```
SubsetSum(X[1..n], i, T):
TFT = 0:return True
ElseIf T < 0 or i = 0:
  return False
Else:
  with \leftarrow SubsetSum(X, i-1, T - X[i])
  wout \leftarrow SubsetSum(X, i-1, T)
  return with OR wout
```
### Subset Sum Running Time

Recurrence Relation?

```
SubsetSum(X[1..n], i, T):
TFT = 0:return True
ElseIf T < 0 or i = 0:
  return False
Else:
  with \leftarrow SubsetSum(X, i-1, T - X[i])
  wout \leftarrow SubsetSum(X, i-1, T)
  return with OR wout
```

```
T(n) = 2T(n - 1) + O(1) \leq O(2^n)
```
### Subset Sum Running Time

```
Recurrence Relation?
```

```
SubsetSum(X[1..n], i, T):
Tf T = 0:
  return True
ElseIf T < 0 or i = 0:
  return False
Else:
  with \leftarrow SubsetSum(X, i-1, T - X[i])
  wout \leftarrow SubsetSum(X, i-1, T)
  return with OR wout
```

```
T(n) = 2T(n - 1) + O(1) \leq O(2^n)
```
(You can show with a recursion tree)

### Subset Sum Wrap

```
SubsetSum(X[1..n], i, T):
Tf T = 0:
  return True
ElseIf T < 0 or i = 0:
  return False
Else:
  with \leftarrow SubsetSum(X, i-1, T - X[i])
  wout \leftarrow SubsetSum(X, i-1, T)
  return with OR wout
```

```
T(n) = 2T(n - 1) + O(1) \leq O(2^n)
```
- Our algorithm tells us whether such a subset exists, but does not return the subset
	- Relatively straightforward modifications to return the subset
- Our algorithm is not scalable
	- We will see later this week how to use *dynamic programming* to speed it up by solving subproblems in a smart order and storing the solutions for reuse

### Text Segmentation

Problem: Given an array  $A[1.. n]$  representing a sequence of  $n$ characters without spaces, determine whether the array can be subdivided into a sequence of words.

### Text Segmentation

Problem: Given an array  $A[1.. n]$  representing a sequence of n characters without spaces, determine whether the array can be subdivided into a sequence of *words*.

Assume we are given a function  $IsWord(i, j)$ . This function assumes A is a global variable and returns True if the subarray  $A[i..j]$  is a word in the language of the sequence.

• This allows us to avoid passing subarrays as arguments to functions.

$$
A \t h e b r o w h f o x i s q u i c k
$$

The sentence: "the brown fox is quick"

$$
A \quad t \quad h \quad e \quad b \quad r \quad o \quad w \quad n \quad f \quad o \quad x \quad i \quad s \quad q \quad u \quad i \quad c \quad k
$$

The sentence: "the brown fox is quick"

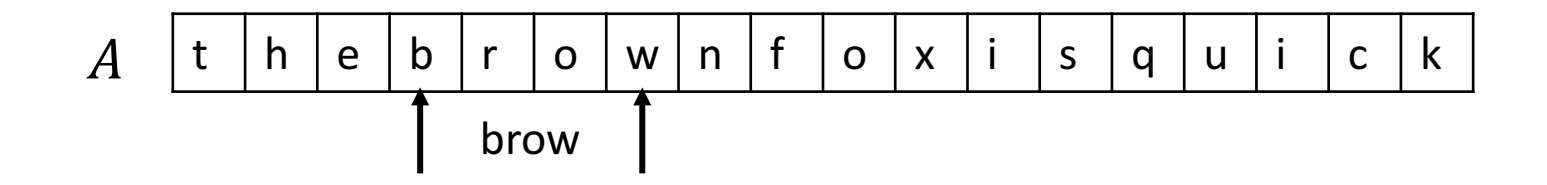

The sentence: "the brown fox is quick"

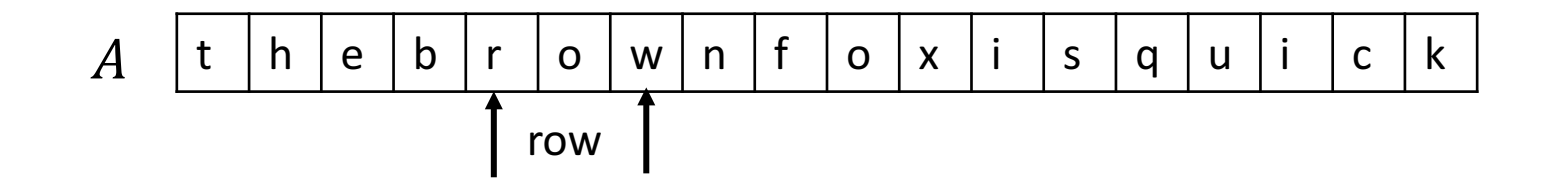

The sentence: "the brown fox is quick"

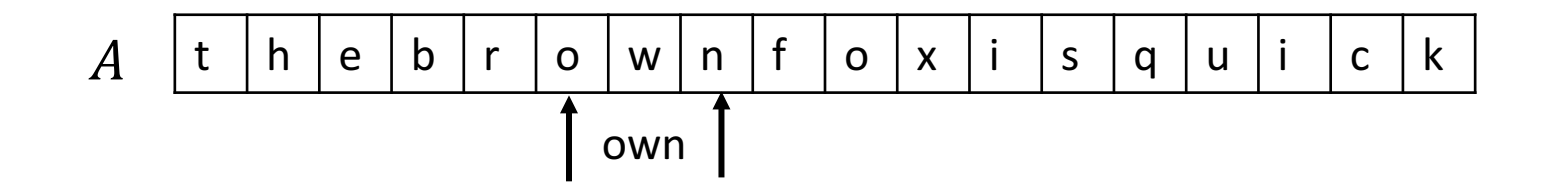

The sentence: "the brown fox is quick"

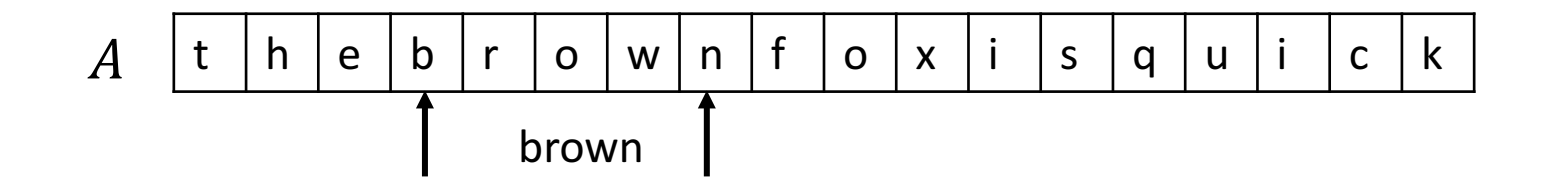

The sentence: "the brown fox is quick"

$$
A \left[t \mid h \mid e \mid b \mid r \mid o \mid w \mid n \mid f \mid o \mid x \mid i \mid s \mid q \mid u \mid i \mid c \mid k \right]
$$

The sentence: "the brown fox is quick"

Where are there potential problems for  $IsWord(i, j)$ ?

Recall the pattern from earlier:

- Sequence of decisions made 1 at a time
	- "Does  $A[i..j]$  belong in my sequence of words?"

 t h e b r o w n f o x i s q u i c k brown

The sentence: "the brown fox is quick"

Where are there potential problems for  $IsWord(i, j)$ ?

Recall the pattern from earlier:

- Sequence of decisions made 1 at a time
	- "Does  $A[i, j]$  belong in my sequence of words?"
- Recursive brute force
	- Check every possible word, even if there might be a way to prune!

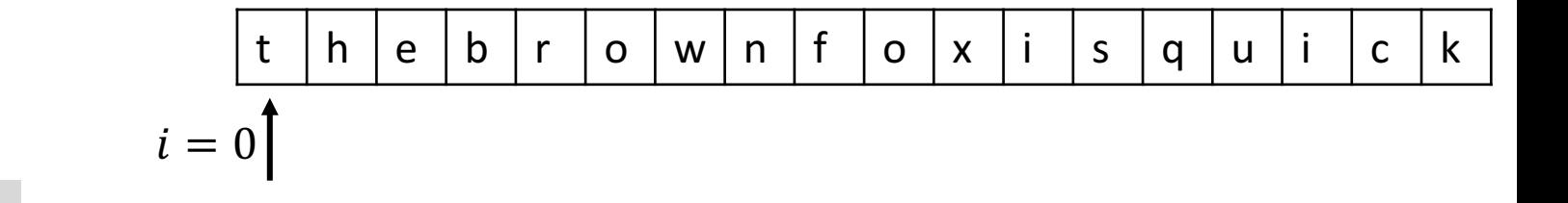

```
Splittable(A[1.. n], i):TF \, i > n:
   return True
Else:
  j \leftarrow ifor i to n:
     If IsWord(i, j):
        If Splittable(A[1.. n], j + 1):
           return True
return False
```

```
Splittable(A[1.. n], i):
If i > n:
  return True
Else:
  j \leftarrow ifor i to n:
     If IsWord(i, j):
        If Splittable(A[1.. n], j + 1):
          return True
return False
```

| t     | h       | e | b | r | o | w | n | f | o | x | i | s | q | u | i | c | k |
|-------|---------|---|---|---|---|---|---|---|---|---|---|---|---|---|---|---|---|
| i = 0 | $j = 0$ |   |   |   |   |   |   |   |   |   |   |   |   |   |   |   |   |

$$
t \mid h \mid e \mid b \mid r \mid o \mid w \mid n \mid f \mid o \mid x \mid i \mid s \mid q \mid u \mid i \mid c \mid k
$$
  

$$
i = 0 \mid f \mid j = 1
$$

```
Splittable(A[1.. n], i):If i > n:
   return True
Else:
  j \leftarrow ifor i to n:
     If IsWord(i, j):
        If Splittable(A[1.. n], j + 1):
           return True
```
#### return False

$$
i = 0
$$
\n
$$
i = 0
$$
\n
$$
i = 0
$$
\n
$$
i = 1
$$
\n
$$
i = 0
$$
\n
$$
j = 2
$$
\n
$$
j = 2
$$
\n
$$
j = 2
$$
\n
$$
j = 2
$$
\n
$$
j = 2
$$
\n
$$
j = 2
$$
\n
$$
j = 2
$$
\n
$$
j = 2
$$
\n
$$
j = 2
$$
\n
$$
j = 2
$$
\n
$$
j = 2
$$
\n
$$
j = 2
$$
\n
$$
j = 2
$$
\n
$$
j = 2
$$
\n
$$
j = 2
$$
\n
$$
j = 2
$$
\n
$$
j = 2
$$
\n
$$
j = 2
$$
\n
$$
j = 2
$$
\n
$$
j = 2
$$
\n
$$
j = 2
$$
\n
$$
j = 2
$$
\n
$$
j = 2
$$
\n
$$
j = 2
$$
\n
$$
j = 2
$$
\n
$$
j = 2
$$
\n
$$
j = 2
$$
\n
$$
j = 2
$$
\n
$$
j = 2
$$
\n
$$
j = 2
$$
\n
$$
j = 2
$$
\n
$$
j = 2
$$
\n
$$
j = 2
$$
\n
$$
j = 2
$$
\n
$$
j = 2
$$
\n
$$
j = 2
$$
\n
$$
j = 2
$$
\n
$$
j = 2
$$
\n
$$
j = 2
$$
\n
$$
j = 2
$$
\n
$$
j = 2
$$
\n
$$
j = 2
$$
\n
$$
j = 2
$$
\n
$$
j = 2
$$
\n
$$
j = 2
$$
\n
$$
j = 2
$$
\n
$$
j = 2
$$
\n
$$
j = 2
$$
\n
$$
j = 2
$$
\n
$$
j =
$$

```
Splittable(A[1.. n], i):If i > n:
   return True
Else:
  j \leftarrow ifor i to n:
     If IsWord(i, j):
        If Splittable(A[1.. n], j + 1):
           return True
```
return False

```
Splittable(A[1.. n], i):If i > n:
   return True
Else:
  j \leftarrow ifor i to n:
     If IsWord(i, j):
        If Splittable(A[1.. n], j + 1):
           return True
```

```
return False
```

| t     | h          | e          | b          | r          | o          | w          | n          | f          | o          | x          | i          | s          | q          | u          | i          | c          | k          |            |            |            |            |            |            |            |            |            |            |            |            |            |            |            |            |            |            |            |            |            |            |            |            |            |            |            |            |            |            |            |            |            |            |            |                       |
|-------|------------|------------|------------|------------|------------|------------|------------|------------|------------|------------|------------|------------|------------|------------|------------|------------|------------|------------|------------|------------|------------|------------|------------|------------|------------|------------|------------|------------|------------|------------|------------|------------|------------|------------|------------|------------|------------|------------|------------|------------|------------|------------|------------|------------|------------|------------|------------|------------|------------|------------|------------|------------|-----------------------|
| i = 0 | $\uparrow$ | $\uparrow$ | $\uparrow$ | $\uparrow$ | $\uparrow$ | $\uparrow$ | $\uparrow$ | $\uparrow$ | $\uparrow$ | $\uparrow$ | $\uparrow$ | $\uparrow$ | $\uparrow$ | $\uparrow$ | $\uparrow$ | $\uparrow$ | $\uparrow$ | $\uparrow$ | $\uparrow$ | $\uparrow$ | $\uparrow$ | $\uparrow$ | $\uparrow$ | $\uparrow$ | $\uparrow$ | $\uparrow$ | $\uparrow$ | $\uparrow$ | $\uparrow$ | $\uparrow$ | $\uparrow$ | $\uparrow$ | $\uparrow$ | $\uparrow$ | $\uparrow$ | $\uparrow$ | $\uparrow$ | $\uparrow$ | $\uparrow$ | $\uparrow$ | $\uparrow$ | $\uparrow$ | $\uparrow$ | $\uparrow$ | $\uparrow$ | $\uparrow$ | $\uparrow$ | $\uparrow$ | $\uparrow$ | $\uparrow$ | $\uparrow$ | $\uparrow$ | <math< td=""></math<> |

```
Splittable(A[1.. n], i):If i > n:
   return True
Else:
  j \leftarrow ifor i to n:
     If IsWord(i, j):
        If Splittable(A[1.. n], j + 1):
           return True
```

```
return False
```

| t       | h          | e       | b                                 | r   | o   | w   | n   | f   | o   | x   | i   | s   | q   | u   | i   | c   | k   |
|---------|------------|---------|-----------------------------------|-----|-----|-----|-----|-----|-----|-----|-----|-----|-----|-----|-----|-----|-----|
| $i = 0$ | $\uparrow$ | $j = 2$ | Splittable(A[1..n], $j + 1 = 2$ ) |     |     |     |     |     |     |     |     |     |     |     |     |     |     |
| $t$     | $h$        | $e$     | $b$                               | $r$ | $o$ | $w$ | $n$ | $f$ | $o$ | $x$ | $i$ | $s$ | $q$ | $u$ | $i$ | $c$ | $k$ |
| $i = 2$ | $\uparrow$ | $j = 3$ |                                   |     |     |     |     |     |     |     |     |     |     |     |     |     |     |

```
Splittable(A[1.. n], i):If i > n:
   return True
Else:
  j \leftarrow ifor i to n:
     If IsWord(i, j):
        If Splittable(A[1.. n], j + 1):
           return True
```

```
return False
```

| t     | h          | e     | b                              | r | o | w | n | f | o | x | i | s | q | u | i | c | k |
|-------|------------|-------|--------------------------------|---|---|---|---|---|---|---|---|---|---|---|---|---|---|
| i = 0 | $\uparrow$ | j = 2 | Splittable(A[1..n], j + 1 = 2) |   |   |   |   |   |   |   |   |   |   |   |   |   |   |
| t     | h          | e     | b                              | r | o | w | n | f | o | x | i | s | q | u | i | c | k |
| i = 2 | $\uparrow$ | j = 5 |                                |   |   |   |   |   |   |   |   |   |   |   |   |   |   |

```
Splittable(A[1.. n], i):TF \, i > n:
   return True
Else:
  j \leftarrow ifor i to n:
     If IsWord(i, j):
        If Splittable(A[1.. n], j + 1):
           return True
```

```
return False
```

| t       | h          | e       | b                                 | r   | o   | w   | n   | f   | o   | x   | i   | s   | q   | u   | i   | c   | k   |
|---------|------------|---------|-----------------------------------|-----|-----|-----|-----|-----|-----|-----|-----|-----|-----|-----|-----|-----|-----|
| $i = 0$ | $\uparrow$ | $j = 2$ | Splittable(A[1..n], $j + 1 = 2$ ) |     |     |     |     |     |     |     |     |     |     |     |     |     |     |
| $t$     | $\uparrow$ | $e$     | $b$                               | $r$ | $o$ | $w$ | $n$ | $f$ | $o$ | $x$ | $i$ | $s$ | $q$ | $u$ | $i$ | $c$ | $k$ |
| $i = 2$ | $\uparrow$ | $j = 5$ | Splittable(A[1..n], $j + 1 = 6$ ) |     |     |     |     |     |     |     |     |     |     |     |     |     |     |

What is going to happen?

```
Splittable(A[1.. n], i):Tf \quad i > n:
   return True
Else:
  j \leftarrow ifor i to n:
      If IsWord(i, j):
         If Splittable(A[1.. n], j + 1):
           return True
```
#### return False

| t       | h          | e       | b                                 | r   | o   | w   | n   | f   | o   | x   | i   | s   | q   | u   | i   | c   | k   |
|---------|------------|---------|-----------------------------------|-----|-----|-----|-----|-----|-----|-----|-----|-----|-----|-----|-----|-----|-----|
| $i = 0$ | $\uparrow$ | $j = 2$ | Splittable(A[1..n], $j + 1 = 2$ ) |     |     |     |     |     |     |     |     |     |     |     |     |     |     |
| $t$     | $\uparrow$ | $e$     | $b$                               | $r$ | $o$ | $w$ | $n$ | $f$ | $o$ | $x$ | $i$ | $s$ | $q$ | $u$ | $i$ | $c$ | $k$ |
| $i = 2$ | $\uparrow$ | $j = 5$ | Splittable(A[1..n], $j + 1 = 6$ ) |     |     |     |     |     |     |     |     |     |     |     |     |     |     |

What is going to happen?

"nfoxisquick" is not a word, so:

• *i* never becomes greater than  $n$ 

```
Splittable(A[1.. n], i):Tf \quad i > n:
   return True
Else:
   j \leftarrow ifor i to n:
      If IsWord(i, j):
         If Splittable(A[1.. n], j + 1):
           return True
```

```
return False
```

| t       | h          | e       | b                                 | r   | o   | w   | n   | f   | o   | x   | i   | s   | q   | u   | i   | c   | k   |
|---------|------------|---------|-----------------------------------|-----|-----|-----|-----|-----|-----|-----|-----|-----|-----|-----|-----|-----|-----|
| $i = 0$ | $\uparrow$ | $j = 2$ | Splittable(A[1..n], $j + 1 = 2$ ) |     |     |     |     |     |     |     |     |     |     |     |     |     |     |
| $t$     | $\uparrow$ | $e$     | $b$                               | $r$ | $o$ | $w$ | $n$ | $f$ | $o$ | $x$ | $i$ | $s$ | $q$ | $u$ | $i$ | $c$ | $k$ |
| $i = 2$ | $\uparrow$ | $j = 5$ | Splittable(A[1..n], $j + 1 = 6$ ) |     |     |     |     |     |     |     |     |     |     |     |     |     |     |

What is going to happen?

- *i* never becomes greater than  $n$
- $IsWord(i, j)$  is never true

 $i =$ 

```
Splittable(A[1.. n], i):TF i > n:
   return True
Else:
  i \leftarrow ifor i to n:
     If IsWord(i, j):
        If Splittable(A[1.. n], j + 1):
           return True
```

```
return False
```

| t     | h                | e                              | b | r | o | w | n | f | o | x | i | s | q | u | i | c | k |
|-------|------------------|--------------------------------|---|---|---|---|---|---|---|---|---|---|---|---|---|---|---|
| 0     | $\uparrow$ j = 2 | Splittable(A[1..n], j + 1 = 2) |   |   |   |   |   |   |   |   |   |   |   |   |   |   |   |
| t     | $\uparrow$ h     | e                              | b | r | o | w | n | f | o | x | i | s | q | u | i | c | k |
| i = 2 | $\uparrow$ j = 5 | Splittable(A[1..n], j + 1 = 6) |   |   |   |   |   |   |   |   |   |   |   |   |   |   |   |

What is going to happen?

- *i* never becomes greater than  $n$
- $IsWord(i, j)$  is never true
- Splittable( $A[1..n], j+1=6$ ) returns False

 $i =$ 

```
Splittable(A[1.. n], i):TF i > n:
   return True
Else:
  j \leftarrow ifor i to n:
     If IsWord(i, j):
        If Splittable(A[1.. n], j + 1):
           return True
```

```
return False
```

| t     | h                | e                              | b | r | o | w | n | f | o | x | i | s | q | u | i | c | k |
|-------|------------------|--------------------------------|---|---|---|---|---|---|---|---|---|---|---|---|---|---|---|
| 0     | $\uparrow$ j = 2 | Splittable(A[1..n], j + 1 = 2) |   |   |   |   |   |   |   |   |   |   |   |   |   |   |   |
| t     | $\uparrow$ h     | e                              | b | r | o | w | n | f | o | x | i | s | q | u | i | c | k |
| i = 2 | $\uparrow$ j = 5 | Splittable(A[1..n], j + 1 = 6) |   |   |   |   |   |   |   |   |   |   |   |   |   |   |   |

What is going to happen?

- *i* never becomes greater than  $n$
- $IsWord(i, j)$  is never true
- Splittable( $A[1..n], j+1=6$ ) returns False
- We go back to the loop!

```
Splittable(A[1.. n], i):TF i > n:
   return True
Else:
  i \leftarrow ifor i to n:
     If IsWord(i, j):
        If Splittable(A[1.. n], j + 1):
           return True
```

```
return False
```

| t     | h          | e     | b                              | r | o | w | n | f | o | x | i | s | q | u | i | c | k |
|-------|------------|-------|--------------------------------|---|---|---|---|---|---|---|---|---|---|---|---|---|---|
| i = 0 | $\uparrow$ | j = 2 | Splittable(A[1..n], j + 1 = 2) |   |   |   |   |   |   |   |   |   |   |   |   |   |   |
| t     | h          | e     | b                              | r | o | w | n | f | o | x | i | s | q | u | i | c | k |
| i = 2 | $\uparrow$ | j = 6 |                                |   |   |   |   |   |   |   |   |   |   |   |   |   |   |

What is going to happen?

- *i* never becomes greater than  $n$
- $IsWord(i, j)$  is never true
- Splittable( $A[1..n], j+1=6$ ) returns False
- We go back to the loop!

```
Splittable(A[1.. n], i):TF i > n:
   return True
Else:
  i \leftarrow ifor i to n:
     If IsWord(i, j):
        If Splittable(A[1.. n], j + 1):
           return True
```

```
return False
```

| t       | h          | e       | b                                 | r   | o   | w   | n   | f   | o   | x   | i   | s   | q   | u   | i   | c   | k   |
|---------|------------|---------|-----------------------------------|-----|-----|-----|-----|-----|-----|-----|-----|-----|-----|-----|-----|-----|-----|
| $i = 0$ | $\uparrow$ | $j = 2$ | Splittable(A[1..n], $j + 1 = 2$ ) |     |     |     |     |     |     |     |     |     |     |     |     |     |     |
| $t$     | $h$        | $e$     | $b$                               | $r$ | $o$ | $w$ | $n$ | $f$ | $o$ | $x$ | $i$ | $s$ | $q$ | $u$ | $i$ | $c$ | $k$ |
| $i = 2$ | $\uparrow$ | $j = 6$ | Splittable(A[1..n], $j + 1 = 7$ ) |     |     |     |     |     |     |     |     |     |     |     |     |     |     |

What is going to happen?

- *i* never becomes greater than  $n$
- $IsWord(i, j)$  is never true
- Splittable( $A[1..n], j+1=6$ ) returns False
- We go back to the loop!

```
Splittable(A[1.. n], i):If i > n:
   return True
Else:
  j \leftarrow ifor i to n:
     If IsWord(i, j):
        If Splittable(A[1.. n], j + 1):
           return True
```

```
return False
```

| t       | h          | e       | b                                 | r   | o   | w   | n   | f   | o   | x   | i   | s   | q   | u   | i   | c   | k   |
|---------|------------|---------|-----------------------------------|-----|-----|-----|-----|-----|-----|-----|-----|-----|-----|-----|-----|-----|-----|
| $i = 0$ | $\uparrow$ | $j = 2$ | Splittable(A[1..n], $j + 1 = 2$ ) |     |     |     |     |     |     |     |     |     |     |     |     |     |     |
| $t$     | $\uparrow$ | $e$     | $b$                               | $r$ | $o$ | $w$ | $n$ | $f$ | $o$ | $x$ | $i$ | $s$ | $q$ | $u$ | $i$ | $c$ | $k$ |
| $i = 2$ | $\uparrow$ | $j = 6$ | Splittable(A[1..n], $j + 1 = 7$ ) |     |     |     |     |     |     |     |     |     |     |     |     |     |     |

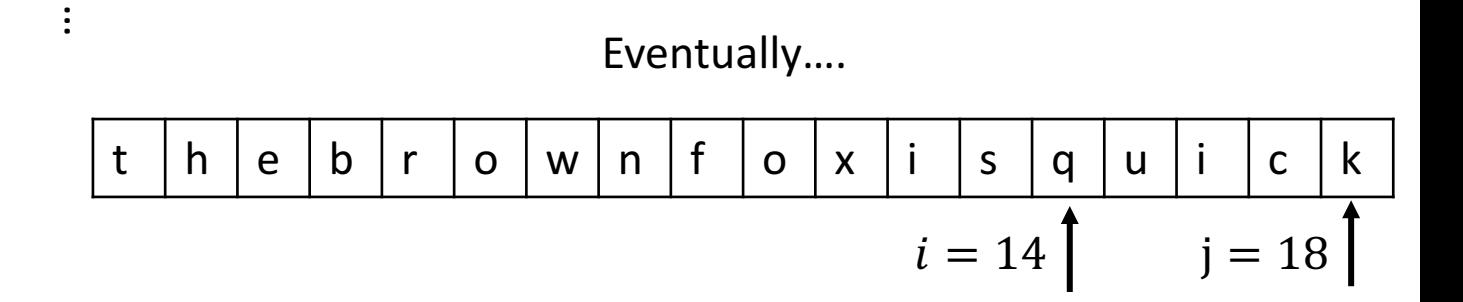

```
Splittable(A[1.. n], i):TF \, i > n:
   return True
Else:
  j \leftarrow ifor i to n:
     If IsWord(i, j):
        If Splittable(A[1.. n], j + 1):
           return True
```

```
return False
```

| t                                  | h              | e       | b                                 | r   | o   | w   | n   | f   | o   | x   | i   | s   | q   | u   | i   | c   | k   |
|------------------------------------|----------------|---------|-----------------------------------|-----|-----|-----|-----|-----|-----|-----|-----|-----|-----|-----|-----|-----|-----|
| $i = 0$                            | $\uparrow$     | $j = 2$ | Splittable(A[1..n], $j + 1 = 2$ ) |     |     |     |     |     |     |     |     |     |     |     |     |     |     |
| $t$                                | $h$            | $e$     | $b$                               | $r$ | $0$ | $w$ | $n$ | $f$ | $0$ | $x$ | $i$ | $s$ | $q$ | $u$ | $i$ | $c$ | $k$ |
| $i = 2$                            | $\uparrow$     | $j = 6$ | Splittable(A[1..n], $j + 1 = 7$ ) |     |     |     |     |     |     |     |     |     |     |     |     |     |     |
| $\vdots$                           | Eventually.... |         |                                   |     |     |     |     |     |     |     |     |     |     |     |     |     |     |
| $t$                                | $h$            | $e$     | $b$                               | $r$ | $0$ | $w$ | $n$ | $f$ | $0$ | $x$ | $i$ | $s$ | $q$ | $u$ | $i$ | $c$ | $k$ |
| $i = 14$                           | $j = 18$       |         |                                   |     |     |     |     |     |     |     |     |     |     |     |     |     |     |
| Splittable(A[1..n], $j + 1 = 19$ ) |                |         |                                   |     |     |     |     |     |     |     |     |     |     |     |     |     |     |

```
Splittable(A[1.. n], i):TF i > n:
   return True
Else:
  j \leftarrow ifor i to n:
     If IsWord(i, j):
        If Splittable(A[1.. n], j + 1):
           return True
```

```
return False
```

| t                                  | h              | e       | b                                 | r   | o   | w   | n   | f   | o   | x   | i   | s   | q   | u   | i   | c   | k   |
|------------------------------------|----------------|---------|-----------------------------------|-----|-----|-----|-----|-----|-----|-----|-----|-----|-----|-----|-----|-----|-----|
| $i = 0$                            | $\uparrow$     | $j = 2$ | Splittable(A[1..n], $j + 1 = 2$ ) |     |     |     |     |     |     |     |     |     |     |     |     |     |     |
| $t$                                | $h$            | $e$     | $b$                               | $r$ | $o$ | $w$ | $n$ | $f$ | $o$ | $x$ | $i$ | $s$ | $q$ | $u$ | $i$ | $c$ | $k$ |
| $i = 2$                            | $\uparrow$     | $j = 6$ | Splittable(A[1..n], $j + 1 = 7$ ) |     |     |     |     |     |     |     |     |     |     |     |     |     |     |
| $\vdots$                           | Eventually.... |         |                                   |     |     |     |     |     |     |     |     |     |     |     |     |     |     |
| $t$                                | $h$            | $e$     | $b$                               | $r$ | $o$ | $w$ | $n$ | $f$ | $o$ | $x$ | $i$ | $s$ | $q$ | $u$ | $i$ | $c$ | $k$ |
| $i = 14$                           | $j = 18$       |         |                                   |     |     |     |     |     |     |     |     |     |     |     |     |     |     |
| Splittable(A[1..n], $j + 1 = 19$ ) |                |         |                                   |     |     |     |     |     |     |     |     |     |     |     |     |     |     |

 $19 > n$ , returns True!

### Text Segmentation Correctness

```
Splittable(A[1.. n], i):TF i > n:
   return True
Else:
  j \leftarrow ifor i to n:
     If IsWord(i, j):
        If Splittable(A[1.. n], j + 1):
           return True
```
#### return False

Base case:  $n = 1$ . Either:

- IsWord(1,1) returns False, in which case the loop ends and the algorithm returns False, or
- IsWord $(1,1)$  returns True, in which case  $Splittable(A[1.. n], 2)$  returns True

### Text Segmentation Correctness

```
Splittable(A[1.. n], i):TF i > n:
   return True
Else:
  j \leftarrow ifor i to n:
     If IsWord(i, j):
        If Splittable(A[1.. n], j + 1):
           return True
```

```
return False
```
Base case:  $n = 1$ . Either:

- IsWord(1,1) returns False, in which case the loop ends and the algorithm returns False, or
- IsWord $(1,1)$  returns True, in which case  $Splittable(A[1.. n], 2)$  returns True

Assuming  $IsWord(i, j)$  is correct and  $Splittable(A[1.. k], 1)$ is correct for  $1 \leq k \leq n$ , we immediately see that it must be correct for  $Splittable(A[1.. n + 1], 1)$ , since this runs the algorithm on inputs of maximum size  $n - 1 < n$ .

```
Splittable(A[1.. n], i):TF i > n:
   return True
Else:
  j \leftarrow ifor i to n:
     If IsWord(i, j):
        If Splittable(A[1.. n], j + 1):
           return True
```

```
return False
```

$$
T(n) \le \sum_{i=0}^{n-1} T(i) + O(n)
$$

```
Splittable(A[1.. n], i):TF i > n:
   return True
Else:
  j \leftarrow ifor i to n:
     If IsWord(i,j):If Splittable(A[1.. n], j + 1):
           return True
```

```
return False
```
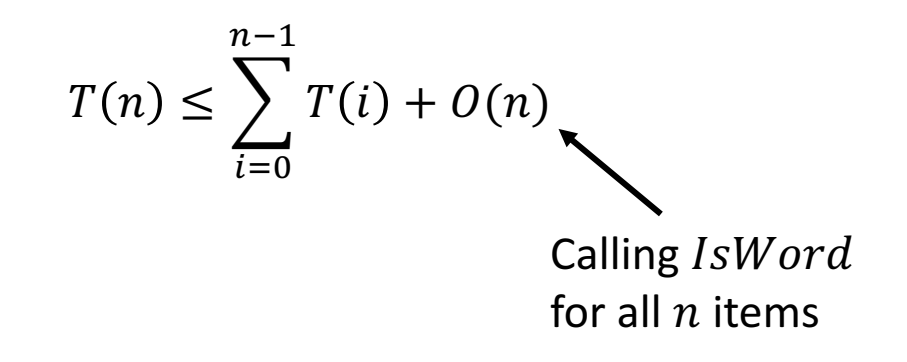

```
Splittable(A[1.. n], i):TF i > n:
   return True
Else:
  j \leftarrow ifor i to n:
     If IsWord(i,j):
        If Splittable(A[1.. n], j + 1):
           return True
```

```
return False
```
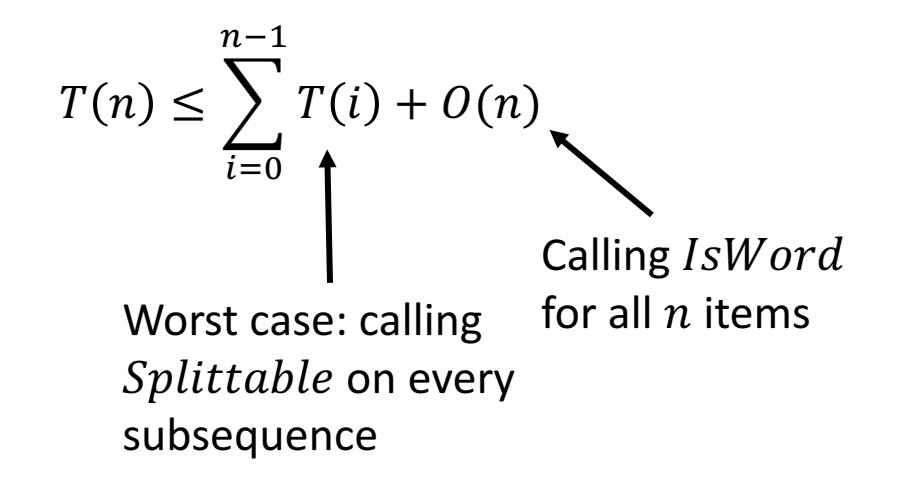

```
Splittable(A[1.. n], i):Tf \quad i > n:
   return True
Else:
   j \leftarrow ifor i to n:
      If IsWord(i, j):
         If Splittable(A[1.. n], j + 1):
           return True
```

```
return False
```

$$
T(n) \le \sum_{i=0}^{n-1} T(i) + O(n)
$$

$$
T(n) \le \sum_{i=0}^{n-1} T(i) + cn
$$

```
Splittable(A[1.. n], i):TF i > n:
   return True
Else:
  j \leftarrow ifor i to n:
     If IsWord(i, j):
        If Splittable(A[1.. n], j + 1):
           return True
```

```
return False
```

$$
T(n) \le \sum_{i=0}^{n-1} T(i) + O(n)
$$
  

$$
T(n) \le \sum_{i=0}^{n-1} T(i) + cn
$$
  

$$
T(n-1) \le \sum_{i=0}^{n-1} T(i) + c(n-1)
$$

```
Splittable(A[1.. n], i):TF i > n:
   return True
Else:
  j \leftarrow ifor i to n:
     If IsWord(i, j):
        If Splittable(A[1.. n], j + 1):
           return True
```

```
return False
```

$$
T(n) \le \sum_{i=0}^{n-1} T(i) + O(n)
$$
  

$$
T(n) \le \sum_{i=0}^{n-1} T(i) + cn
$$
  

$$
T(n-1) \le \sum_{i=0}^{n-2} T(i) + c(n-1)
$$
  

$$
T(n) - T(n-1) \le T(n-1) + c
$$

```
Splittable(A[1.. n], i):TF i > n:
   return True
Else:
  j \leftarrow ifor i to n:
     If IsWord(i, j):
        If Splittable(A[1.. n], j + 1):
           return True
```
return False

$$
T(n) \le \sum_{i=0}^{n-1} T(i) + O(n)
$$
  

$$
T(n) \le \sum_{i=0}^{n-1} T(i) + cn
$$
  

$$
T(n-1) \le \sum_{i=0}^{n-1} T(i) + c(n-1)
$$
  

$$
T(n) - T(n-1) \le T(n-1) + c
$$
  

$$
T(n) = T(n-1) + T(n-1) + c = 2T(n-1) + c
$$

```
Splittable(A[1.. n], i):TF i > n:
   return True
Else:
  j \leftarrow ifor i to n:
     If IsWord(i, j):
        If Splittable(A[1.. n], j + 1):
           return True
```
return False

 $T(n) = 2T(n-1) + c \leq O(2^n)$ 

(You can show with a recursion tree)

$$
T(n) \le \sum_{i=0}^{n-1} T(i) + O(n)
$$
  
\n
$$
T(n) \le \sum_{i=0}^{n-1} T(i) + cn
$$
  
\n
$$
T(n-1) \le \sum_{i=0}^{n-1} T(i) + c(n-1)
$$
  
\n
$$
T(n) - T(n-1) \le T(n-1) + c
$$
  
\n
$$
T(n) = T(n-1) + T(n-1) + c = 2T(n-1) + c
$$

### Wrap up

### Homework 2 is out - read through it ASAP!

• Problem 4 is not solvable yet, the first 3 are after this lecture.

Next time:

• Dynamic Programming

Reading Assignment: Erickson Chapter 3 (for real this time)